## Package 'pcxnData'

April 16, 2024

**Version 2.24.0** 

- Title Correlation coefficients and p values between pre-defined pathway/gene sets
- Description PCxN database contains correlation coefficients and p values between predefined gene sets within MSigDB H hallmark gene sets, MSigDB C2 CP (Canonical pathways), MSigDB C5 GO BP gene sets and Pathprint respectively, as well as adjusted pathway correlations to account for the shared genes between pathway pairs.

Author Sokratis Kariotis, Yered Pita-Juarez, Wenbin Wei, Winston Hide

Maintainer Sokratis Kariotis <s.kariotis@sheffield.ac.uk>

License MIT + file LICENSE

biocViews ExperimentData, ExpressionData, MicroarrayData, GEO, Homo\_sapiens\_Data, OneChannelData, PathwayInteractionDatabase

NeedsCompilation no

Suggests pcxn

Depends  $R$  ( $>= 3.4$ )

Encoding UTF-8

RoxygenNote 6.0.1

git\_url https://git.bioconductor.org/packages/pcxnData

git\_branch RELEASE\_3\_18

git\_last\_commit a61d0af

git\_last\_commit\_date 2023-10-24

Repository Bioconductor 3.18

Date/Publication 2024-04-16

### R topics documented:

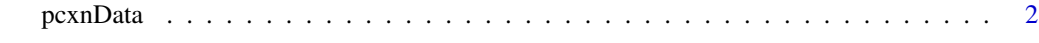

**Index** [4](#page-3-0)

<span id="page-1-0"></span>pcxnData *Correlation coefficients and p values between pre-defined pathway/gene sets*

#### Description

The pcxnData package contains correlation coefficients and p values between pre-defined gene sets within MSigDB H hallmark gene sets, MSigDB C2 CP (Canonical pathways), MSigDB C5 GO BP gene sets and Pathprint respectively. In addition to the unadjusted pathway correlations, this package provides those that were adjusted to account for the shared genes between pathway pairs.

#### Usage

```
data(list = c("cp_gs_v5.1", "goby_gs_v5.1", "h_gs_v5.1", "pathprint.Hs.gs","pathCor_CPv5.1_dframe","pathCor_GOBPv5.1_dframe","pathCor_Hv5.1_dframe",
    "pathCor_pathprint_v1.2.3_dframe","pathCor_CPv5.1_unadjusted_dframe",
    "pathCor_GOBPv5.1_unadjusted_dframe","pathCor_Hv5.1_unadjusted_dframe",
    "pathCor_pathprint_v1.2.3_unadjusted_dframe"))
```
#### Format

A data frame contains the following columns.

Pathway.A / Pathway.B Columns that hold a pathway/gene set name

- PathCor Correlation between two pathways
- p.value P-value of the correlation
- Overlap.Coefficient The overlap coefficient between two gene sets is the size of the intersection divided by the size of the smaller of the two sets. If one of the sets is a subset of the other, the overlap coefficient is 1.
- p.Adjust The adjusted p-value of the correlation

#### Details

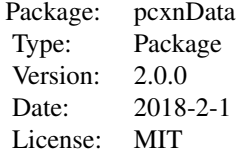

#### pcxnData 3

#### Value

Includes dataframes containing adjusted and unadjusted correlation between two pathways drawn from one of four collections: MSigDB H hallmark gene sets, MSigDB C2 CP (Canonical pathways), MSigDB C5 GO BP gene sets and Pathprint. For each of the above collections the package includes a list that holds the members of each pathway/gene set.

#### Author(s)

Sokratis Kariotis, Yered Pita-Juarez, Winston Hide, Wenbin Wei Maintainer: Sokratis Kariotis <s.kariotis@sheffield.ac.uk>

#### References

Pita-Juarez Y.,Altschuler G.,Kariotis S.,Wei W.,Koler K.,Tanzi R. and W. A. Hide (2017). "The Pathway Coexpression Network: Revealing Pathway Relationships."

#### Examples

```
# Load all data
data(list = c("cp_gs_v5.1", "gobp_gs_v5.1", "h_gs_v5.1","pathprint.Hs.gs",
    "pathCor_CPv5.1_dframe","pathCor_GOBPv5.1_dframe","pathCor_Hv5.1_dframe",
    "pathCor_pathprint_v1.2.3_dframe","pathCor_CPv5.1_unadjusted_dframe",
    "pathCor_GOBPv5.1_unadjusted_dframe","pathCor_Hv5.1_unadjusted_dframe",
    "pathCor_pathprint_v1.2.3_unadjusted_dframe"))
```

```
# Load an object containing correlation coefficients,p values, overlap
# coefficients and adjusted p values and the corresponding unadjsuted one
data("pathCor_pathprint_v1.2.3_dframe")
data("pathCor_pathprint_v1.2.3_unadjusted_dframe")
```
# Load an object containing the gene members of each gene set in a collection data("cp\_gs\_v5.1")

```
# Objects in environment
objects()
```

```
# Object types are data.frame or list
class(pathCor_pathprint_v1.2.3_dframe)
class(cp_gs_v5.1)
```

```
# Get the first parts of the objects
head(pathCor_pathprint_v1.2.3_dframe)
head(cp_gs_v5.1)
```

```
# Get dimensions of an object
dim(pathCor_pathprint_v1.2.3_dframe)
```
# <span id="page-3-0"></span>Index

∗ datasets pcxnData, [2](#page-1-0) ∗ package pcxnData, [2](#page-1-0) cp\_gs\_v5.1 *(*pcxnData*)*, [2](#page-1-0) gobp\_gs\_v5.1 *(*pcxnData*)*, [2](#page-1-0) h\_gs\_v5.1 *(*pcxnData*)*, [2](#page-1-0) Introduction to pcxnData *(*pcxnData*)*, [2](#page-1-0) pathCor\_CPv5.1\_dframe *(*pcxnData*)*, [2](#page-1-0) pathCor\_CPv5.1\_unadjusted\_dframe *(*pcxnData*)*, [2](#page-1-0) pathCor\_GOBPv5.1\_dframe *(*pcxnData*)*, [2](#page-1-0) pathCor\_GOBPv5.1\_unadjusted\_dframe *(*pcxnData*)*, [2](#page-1-0) pathCor\_Hv5.1\_dframe *(*pcxnData*)*, [2](#page-1-0) pathCor\_Hv5.1\_unadjusted\_dframe *(*pcxnData*)*, [2](#page-1-0) pathCor\_pathprint\_v1.2.3\_dframe *(*pcxnData*)*, [2](#page-1-0) pathCor\_pathprint\_v1.2.3\_unadjusted\_dframe *(*pcxnData*)*, [2](#page-1-0) pathprint.Hs.gs *(*pcxnData*)*, [2](#page-1-0) pcxnData, [2](#page-1-0)